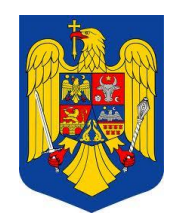

## **ROMÂNIA JUDEŢUL CLUJ**

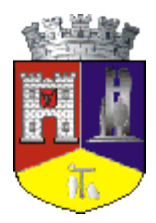

## **MUNICIPIUL DEJ**

Str. 1 Mai nr. 2, Tel.: 0264/211790\*, Fax 0264/212388, www.primariadej.ro

## **Tarife stație deșeuri din demolări & compost**

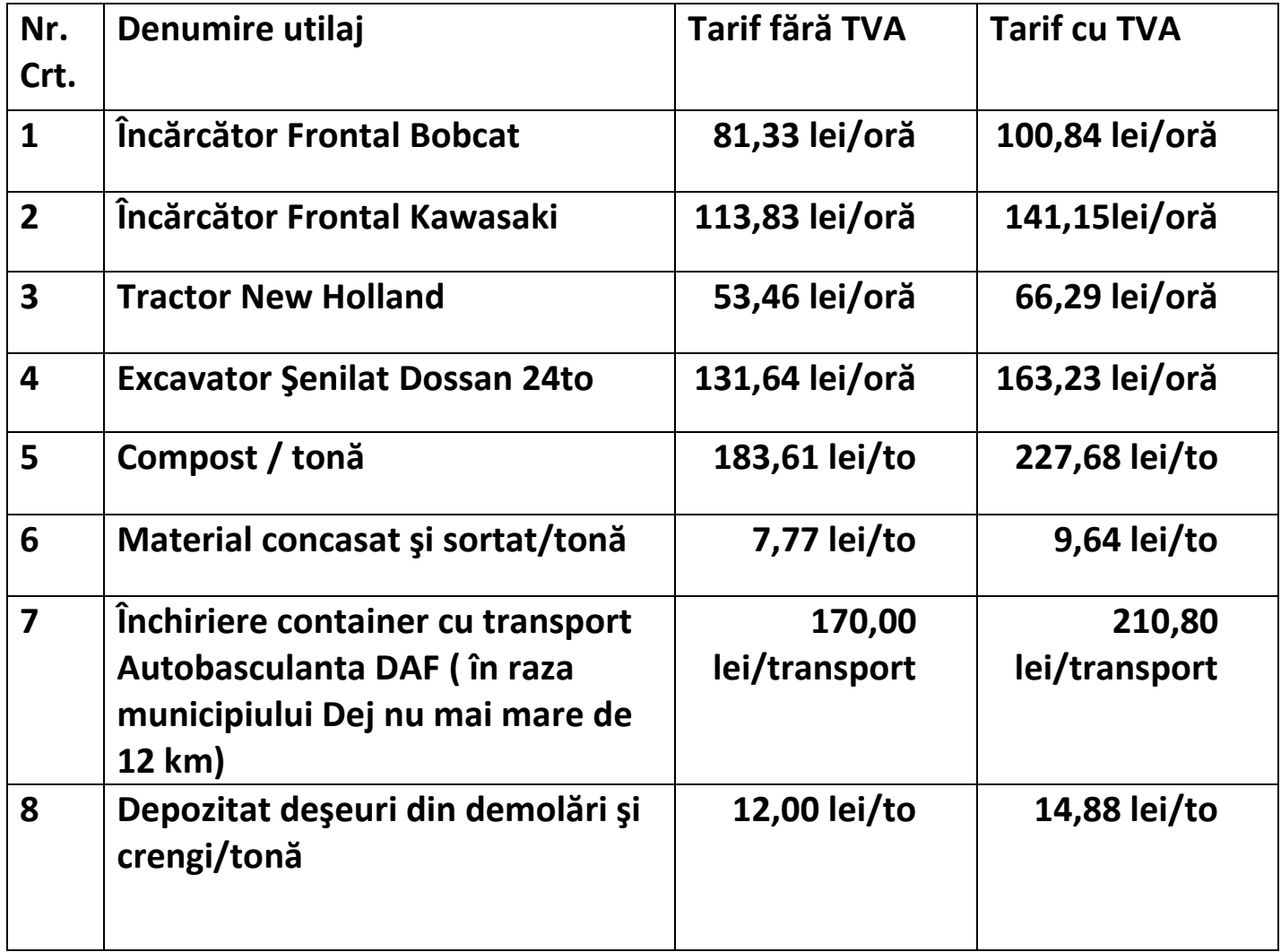